#### **EZlect Crack Free Registration Code**

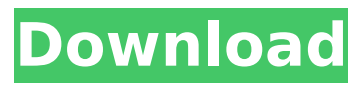

### **EZlect 1.17 Activation Code With Keygen Free Download [2022]**

EZlect is a revolutionary object selection plug-in for Adobe Photoshop and Adobe Illustrator. Just load any image into Adobe Photoshop or Adobe Illustrator, or create a new one, and then use the built-in auto-detect algorithms of the EZlect plug-in to quickly and easily select the object and background areas. EZlect allows you to:\* Save time by isolating just the areas you need\* With a single click, select objects in 30 categories of Photoshop and Illustrator\* Colorize the selection by selecting the background or foreground color EZlect Features: \* Simple and fast– Just load the image and then select the areas you want to isolate and apply the appropriate effect\* 30 categories of objects to isolate\* Support for Adobe Photoshop and Adobe Illustrator\* Save time by isolating the object of interest (for Photoshop, with the Add/Remove object tool) and adding an effect, while leaving the rest of the image as is (for Illustrator)\* Selectively target the background or foreground color to isolate EZlect Demo: EZlect Privacy: EZlect Support: EZlect Updates: Check out our new product - Videoize, and see what we can do to help your graphics need. "Videoize transforms any video into an almost seamless CGI animation. Vidoize can perform all the animation tasks of a normal CGI animation using footage from Youtube or another video source as the basis of the animation." - EZ-Panthers Check out our new product - Videoize, and see what we can do to help your graphics need. "Videoize transforms any video into an almost seamless CGI animation. Vidoize can perform all the animation tasks of a normal CGI animation using footage from Youtube or another video source as the basis of the animation." - In this 3D Magic Mansion, Mykola Rastolyants, and Dr. Marat Wellinar use Magic and elaborate illusions to transform the 18th century wooden building into a modern-day concrete castle, filled with hundreds of blinking lights and strange buttons and terminals. Presented by the New England Center for the Arts in conjunction with:

#### **EZlect 1.17 Crack Serial Key Free Download**

Select from the background only - Remove from the background - Completely remove - Save a selection (any combination of the previous) Open in Adobe Photoshop Click and drag an object anywhere to display the preview Drag anywhere and release to select the object or background (no matter where the mouse pointer is) If you need to create a perfect selection for special effects, EZlect Crack Keygen will get you there. EZlect Crack Mac makes it easy and fast. A selection generated on top of a picture could result in hours of work and is really hard to achieve! With EZlect Full Crack you can get fast and easy results and you don't need to spend days making selections you're going to use in other apps. EZlect For Windows 10 Crack can also be used as a plug-in for other applications (e.g. Adobe Photoshop, Paint and Illustrator). EZlect comes with the following features: \* Perfect selection - Just click anywhere on the picture to start selecting \* Remove from the

background - Remove the selected area from the picture background \* Remove completely - Just click to remove selected area from the picture \* Save a selection - Any combination of the previous \* Open in Adobe Photoshop - Load any image \* Click and drag an object anywhere to display the preview \* Drag anywhere and release to select the object or background (no matter where the mouse pointer is) EZlect v2.0 improves the overall performance of the program. It will even open the perfect selections without reloading the picture. In case your perfect selection was saved in another tool, just open the saved file and the Perfect Selection dialog will open automatically. EZlect is open source software, released under the GPL. It will run on Windows, Mac OS X and Linux. EZlect and its source code are available at: and is under active development. We need your help! If you would like to contribute, please do so at GitHub. Share this review Reviews There are no reviews yet. Be the first to review "EZlect – select an object from an image without the hassle" Cancel reply Your email address will not be published. Required fields are marked \*The present disclosure relates to a semiconductor device, and more particularly, to a fabricating method for a semiconductor device having a fin structure. A Non b7e8fdf5c8

# **EZlect 1.17 Crack Product Key**

Select area and move selection. Select area and zoom in. Select area and zoom out. How to Install, Used and Made Easy. Adobe Photoshop Open the program that you want to install the extension in and open the extensions panel. At the bottom of the panel you will see the "Installation" link. Click on that to install the extension. Using the Extension: You don't have to do anything. EZlect will automatically preprocess the image you load into Photoshop and start to isolate the selection from the background. After that is done the plugin will allow you to start using it to quickly and easily select the objects from the background. EZlect Supported Features: Select area and move selection Select area and zoom in Select area and zoom out Eliminate semi transparent and near transparent areas Eliminate black background and white background Widen/narrow How do I use EZlect? Suppose you need to capture an image of the person you want to have your logo on. And you don't know how to use Photoshop and have limited time to learn. Well, what you can do in this situation is just come with a background with a child or a person. This way, you will be able to tell what is the person's face and what is the background and just take the area where the child's face is. So, you can have a black background with the background and a white child. That's how you can easily tell what is the child's face. For this example, I chose a photo of a baby's baby. Here are the steps needed to make that happen: 1. Save the file in.jpg with a high resolution and uncheck the rotate canvas. 2. In Photoshop, Create a new Photoshop document and choose Edit > Plugins > EZlect from the menu bar. You may see a popup box that asks you to install the plugin 3. Go ahead and click on Install to install the plugin. 4. In Photoshop's panel, switch the plug-in to active. 5. Open the menu and select Select –> EZlect. 6. Click on the black background and use the mouse to draw on the white area where the baby is looking at the camera. After that is done the baby's face will be selected

## **What's New In?**

EZlect is an addon to Adobe Photoshop that allows you to select an object from any background that is made up of two or more items. All you have to do is load the image that contains the object you want to select in Adobe Photoshop, open the Select menu and click EZlect. EZlect will then open and start preprocessing the image. Once that is done, you can start using it to quickly and easily isolate objects from the background. EZlect is unique because it works quickly, with no screen lag. I am able to select objects from the Background in less than 30 seconds and in most cases it was less than 10 seconds. Because EZlect uses smart object detection technology, it is much more precise than many other selectors. It is also one of the few selectors that is able to do selections from a background that changes over time, such as a landscape shot where the sun sets, or even a moving object like a car. EZlect comes packed with tons of unique features that enhance the performance of the selector. EZlect Features: 1.) EZlect utilizes the amazing power of Photoshop to create a high performance image stabilizer to prevent screen lag. It does this by taking a picture of what you select and then using that image to compensate for the movement of the camera. 2.) With any other plugin it takes a few seconds to load and sometimes requires multiple tries before it appears in the selection menu. With EZlect it appears almost immediately. 3.) EZlect can detect changes in the size of the photo when doing selections from animated objects like cars. It will try to figure out if the car is moving and if it is, will change the amount of time you have to hover over the car so that it is not over an edge like a wall. 4.) EZlect can detect changes in the object that changes the size, shape or color. It will automatically figure out the image is not symmetrical so that it can adjust the size of the selection rectangle to account for that change. 5.) EZlect can detect if the background is transparent so that it can either add a mask or an adjustment layer based on that condition. 6.) EZlect does not require any advanced Photoshop knowledge. It comes packaged with a helpful guide that will walk you through the entire process of using EZlect. Uses EZlect to select an object from a background in a jpeg photo.

# **System Requirements:**

OS: Windows 7/Vista SP1/XP SP2+ Processor: Intel Core 2 Duo / AMD Athlon II X3 Memory: 2 GB RAM Hard Disk: 2 GB available space Additional Notes: The game works best on 1024 x 768 resolution. Press Start+B to access the options menu and choose: Options -> Graphics. Go down to Graphics -> Resolution and set your resolution to 1024 x 768 or higher. After playing for a few minutes, go

[https://www.north-reading.k12.ma.us/sites/g/files/vyhlif1001/f/uploads/sc\\_2021-22\\_final\\_goals.pdf](https://www.north-reading.k12.ma.us/sites/g/files/vyhlif1001/f/uploads/sc_2021-22_final_goals.pdf) [https://agronomie.info/wp-](https://agronomie.info/wp-content/uploads/2022/07/SpotChrome_Password_Recovery_Free_PCWindows.pdf)

[content/uploads/2022/07/SpotChrome\\_Password\\_Recovery\\_Free\\_PCWindows.pdf](https://agronomie.info/wp-content/uploads/2022/07/SpotChrome_Password_Recovery_Free_PCWindows.pdf) <http://www.caribbeanequipmenttraders.com/wp-content/uploads/2022/07/irvvol.pdf>

<https://4j90.com/fss-epub-reader-crack-activator-free-latest/>

<http://www.distrixtmunxhies.com/2022/07/04/delayedexec-crack-with-key-download-x64/> <https://wakelet.com/wake/tRMn0ejhloGr068JFcUAS>

<https://www.quadernicpg.it/2022/07/04/neon-office-communicator-monitor-5-0-3-crack-final-2022/> [https://www.town.duxbury.ma.us/sites/g/files/vyhlif3056/f/uploads/resident\\_beach\\_sticker\\_applicatio](https://www.town.duxbury.ma.us/sites/g/files/vyhlif3056/f/uploads/resident_beach_sticker_application_2020_rev_5.27.20.pdf)

[n\\_2020\\_rev\\_5.27.20.pdf](https://www.town.duxbury.ma.us/sites/g/files/vyhlif3056/f/uploads/resident_beach_sticker_application_2020_rev_5.27.20.pdf)

<https://www.reperiohumancapital.com/system/files/webform/tagejany914.pdf>

<http://amatchrecruiting.com/sites/amatch/files/webform/jerryel595.pdf>

<https://wakelet.com/wake/EUE4tA4yGV3DC28CZdyKY>

[https://www.jbdsnet.com/wp-content/uploads/2022/07/SerenApps\\_Download\\_Manager\\_Crack\\_\\_.pdf](https://www.jbdsnet.com/wp-content/uploads/2022/07/SerenApps_Download_Manager_Crack__.pdf) <http://karnalketo.com/total-excel-converter-6-7-0-crack-with-serial-key-2022-latest/>

<http://heritagehome.ca/advert/openxml-writer-crack-keygen-full-version-april-2022-2/>

[https://richonline.club/upload/files/2022/07/tsuvuNzijYT5VJlqrtaC\\_04\\_b46b047c76dddd13d2fcb14a3fa](https://richonline.club/upload/files/2022/07/tsuvuNzijYT5VJlqrtaC_04_b46b047c76dddd13d2fcb14a3faa1e2f_file.pdf) [a1e2f\\_file.pdf](https://richonline.club/upload/files/2022/07/tsuvuNzijYT5VJlqrtaC_04_b46b047c76dddd13d2fcb14a3faa1e2f_file.pdf)

[https://www.avonct.gov/sites/g/files/vyhlif151/f/uploads/electronics\\_recycling\\_information.pdf](https://www.avonct.gov/sites/g/files/vyhlif151/f/uploads/electronics_recycling_information.pdf) [https://chat.byoe.tv/upload/files/2022/07/c6iEhozBxCURsfwuT6hI\\_04\\_b46b047c76dddd13d2fcb14a3f](https://chat.byoe.tv/upload/files/2022/07/c6iEhozBxCURsfwuT6hI_04_b46b047c76dddd13d2fcb14a3faa1e2f_file.pdf) [aa1e2f\\_file.pdf](https://chat.byoe.tv/upload/files/2022/07/c6iEhozBxCURsfwuT6hI_04_b46b047c76dddd13d2fcb14a3faa1e2f_file.pdf)

[https://thaiherbbank.com/social/upload/files/2022/07/Uhq8IiPWvaZ8r1T4Kvx2\\_04\\_b46b047c76dddd1](https://thaiherbbank.com/social/upload/files/2022/07/Uhq8IiPWvaZ8r1T4Kvx2_04_b46b047c76dddd13d2fcb14a3faa1e2f_file.pdf) [3d2fcb14a3faa1e2f\\_file.pdf](https://thaiherbbank.com/social/upload/files/2022/07/Uhq8IiPWvaZ8r1T4Kvx2_04_b46b047c76dddd13d2fcb14a3faa1e2f_file.pdf)

[https://melaniegraceglobal.com/wp-](https://melaniegraceglobal.com/wp-content/uploads/2022/07/Bricx_Command_Center_Crack__PCWindows.pdf)

[content/uploads/2022/07/Bricx\\_Command\\_Center\\_Crack\\_\\_PCWindows.pdf](https://melaniegraceglobal.com/wp-content/uploads/2022/07/Bricx_Command_Center_Crack__PCWindows.pdf)

[https://www.riseupstar.com/upload/files/2022/07/NOWCHOH37GBNrL7cFqXA\\_04\\_6d8a497b31cccc69f](https://www.riseupstar.com/upload/files/2022/07/NOWCHOH37GBNrL7cFqXA_04_6d8a497b31cccc69f2229f73456a6f35_file.pdf) [2229f73456a6f35\\_file.pdf](https://www.riseupstar.com/upload/files/2022/07/NOWCHOH37GBNrL7cFqXA_04_6d8a497b31cccc69f2229f73456a6f35_file.pdf)